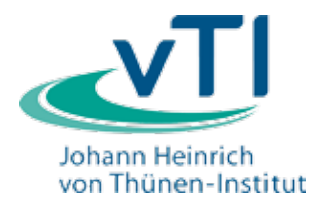

# **Sonderheft 365**  *Special Issue*

**STATISTICS** 

# **Wege zu einem ziel- und bedarfsorientierten Monitoring der Biologischen Vielfalt im Agrar- und Forstbereich**

# **- Workshopbericht -**

Hrsg.: Jens Dauber, Sebastian Klimek, Thomas Schmidt, Barbara Urban, Dierk Kownatzki, Walter Seidling

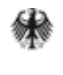

Bundesministerium für Ernährung, Landwirtschaft und Verbraucherschutz

#### *Bibliografische Information der Deutschen Bibliothek*

*Die Deutsche Bibliothek verzeichnet diese Publikation in der Deutschen Nationalbibliografie; detaillierte bibliografische Daten sind im Internet über http://www.d-nb.de/ abrufbar.*

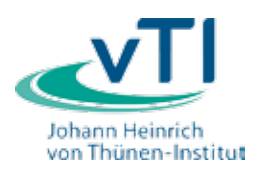

**2012**

**Landbauforschung** *vTI Agriculture and Forestry Research*

Johann Heinrich von Thünen-Institut Bundesforschungsinstitut für Ländliche Räume, Wald und Fischerei (vTI) Bundesallee 50, D-38116 Braunschweig, **Germany** 

Die Verantwortung für die Inhalte liegt bei den jeweiligen Verfassern bzw. Verfasserinnen.

landbauforschung@vti.bund.de www.vti.bund.de

## **Preis 12 €**

**ISSN 0376-0723 ISBN 978-3-86576-097-5**

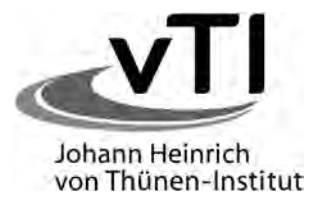

# **Landbauforschung**

*vTI Agriculture and Forestry Research*

**Sonderheft 365** *Special Issue*

# **Wege zu einem ziel- und bedarfsorientierten Monitoring der Biologischen Vielfalt im Agrar- und Forstbereich**

# **- Workshopbericht -**

Hrsg.:

Jens Dauber<sup>1</sup>, Sebastian Klimek<sup>1</sup>, Thomas Schmidt<sup>2</sup>, Barbara Urban<sup>3</sup>, Dierk Kownatzki<sup>4</sup>, Walter Seidling<sup>5</sup>

Johann Heinrich von Thünen-Institut,

- Bundesforschungsinstitut für Ländliche Räume, Wald und Fischerei
- 1 Institut für Biodiversität
- 2 Institut für Ländliche Räume
- 3 Institut für Agrartechnologie und Biosystemtechnik
- 1-3Bundesallee 50, 38116 Braunschweig
- 4 Institut für Weltforstwirtschaft  Leuschnerstr. 91, 21031 Hamburg
- 5 Institut für Waldökologie und Waldinventuren  Alfred-Möller-Str. 1, 16225 Eberswalde

# 2.11 Ermittlung der Lebensraumeignung landwirtschaftlicher Gebiete für Indikatorvogelarten Methoden und Ergebnisse aus Ackerbaugebieten

Jörg Hoffmann

#### **Zusammenfassung**

Als Beitrag für den Schutz der Biodiversität wurde ein Methodenkonzept zur Ermittlung der Lebensraumeignung landwirtschaftlicher Gebiete für Vogelarten entwickelt, in Felduntersuchungen erprobt und Schlussfolgerungen für die Weiterentwicklung des nationalen Indikators "Artenvielfalt und Landschaftsqualität" abgeleitet. Das Versuchsdesign wurde hierarchisch strukturiert: Agrarlandschaft, Agrarlandschaftsteile, Kulturflächen / Biotope, Vegetationsstrukturen und Habitatmatrix. Die Erfassung der Vogelarten erfolgte nach der Methode der Revierkartierung auf 29 je 1 km² großen Plots. Auf diesen sowie in einem Puffer von 100 m um die Plots wurden die Nutzungen, Biotope und Vegetationsstrukturen erfasst. Die Flächen und deren Vegetationsstrukturen wurden im zeitlichen Verlauf von März bis Juli parallel mit den Erhebungen der Vogelarten kartiert und die Kenngrößen Artenvielfalt, Häufigkeit der Arten, Abundanz und Abundanzdynamik sowie günstige Vegetationsstrukturen und Flächenanteile der Nutzungen und Biotope in den Revieren für die Indikatorvogelarten Feldlerche, Grauammer, Goldammer, Schafstelze, Braunkehlchen und Neuntöter ermittelt. Auf der Basis erzielter Ergebnisse erfolgen Vorschläge für Naturschutz- und Agrarumweltmaßnahmen sowie für die Weiterentwicklung des nationalen Vogelindikators für landwirtschaftliche Gebiete.

*Schlüsselwörter: Artenvielfalt, Indikatorvogelarten, Agrarlandschaft, Lebensräume, Vegetationsstrukturen, Abundanzdynamik, Habitatmatrix der Vögel, Naturschutz, Agrarumweltmaßnahmen*

## **Abstract**

Determination of habitat suitability of agricultural areas for indicator bird species – methods and results from areas dominated by arable land

As a contribution to the protection of biodiversity a method for determining the habitat functions of agricultural areas for birds species was developed. The method was tested in field studies and conclusions were drawn for the advancement of the national indicator "Species diversity and landscape quality" The trial design was hierarchically structured: agricultural landscape, spatial parts of the agricultural landscape, fields / biotopes, vegetation structures and in addition the habitat matrix. For the bird investigations the territory mapping method was used on 29 plots each of them 1 km². In addition, the crop field areas, the biotopes and the vegetation structures were mapped within the plots and a surrounding area in a distance up to 100 m completely. This data was recorded and analyzed over 8 time steps from March to July in parallel to the bird surveys. The species diversity was analyzed and the characteristics abundance, abundances dynamic over time, favorable vegetations structures and habitat matrix for the breeding birds skylark, corn bunting, yellowhammer, wagtail, whinchat and red-backed shrike was determined. Based on this information, proposals for nature conservation and agri-environmental schemes in the agricultural landscape and for the advancement of the national bird indicator for the agricultural areas were given.

*Keywords: Species diversity, Lndicator bird species, agricultural landscape, habitats, vegetation structures, abundance dynamic, habitat matrix of the birds, nature conservation, agri-environmental schemes* 

# **Einleitung**

Nachdem bundesweit die für 2010 anvisierten Biodiversitätsziele im Agrarbereich überwiegend nicht erreicht wurden, sollen sie im Rahmen der neuen EU-Biodiversitätsstrategie (COM, 2011a) bis 2020 verwirklicht werden. Für diese ambitionierte Zielstellung dienen als wichtige Messgrößen ausgewählte Bioindikatoren, insbesondere der durch ein bundesweites Monitoring jährlich erfasste Bestandsindex einiger Brutvogelarten des Indikators "Artenvielfalt und Landschaftsqualität". Der nach Hauptlebensräumen differenzierte Indikator charakterisiert für die Agrarlandschaft in Deutschland gegenwärtig ein relativ niedriges Index-Niveau von etwa 66% mit statistisch signifikantem Trend weg vom Zielwert 100 % (Sudfeldt et al., 2010; BMU, 2010). Die Situation in den Agrargebieten Europas ist vergleichbar (PECBMS, 2009).

Unter den landwirtschaftlichen Hauptnutzungen Ackerbau und Grünland zeichnet sich vornehmlich in den Ackerbaugebieten die Bestandssituation der Agrarvogelarten als besorgniserregend ab (Flade et al., 2011). Gleichzeitig zählt jedoch Ackerland, in Verbindung mit einem räumlichen Mosaik naturnaher Kleinstrukturen, zu den avifaunistisch besonders artenreichen Lebensräumen (Weijden et al., 2010; Hoffmann et al., 2012a).

Der gegenwärtig existierende Vogelindikator, deren dimensionsloser Index indirekt durch 10 ausgewählte Indikatorvogelarten über den Zustand von Artenvielfalt und Landschaftsqualität informiert, basiert auf jährlich erhobenen avifaunistischen Daten. Diese werden aktuell auf ca. 1470 Monitoringflächen (Plots), die räumlich zufällig verteilt in allen Regionen Deutschlands positioniert wurden, überwiegend nach der Methode der Linienkartierung erhoben (Sudfeldt et al., 2012; Trautmann, 2012). Da mit diesen avifaunistischen Felderfassungen gleichzeitig nicht auch landwirtschaftliche Nutzungen und Kleinstrukturen kartiert und analysiert werden, fehlen in dem Monitoringansatz Informationen über Ursache-Wirkungsbeziehungen zur Landwirtschaft. Wichtige Einflüsse auf die Bestände der Indikatorarten besitzen dabei die Nutzflächen und Kleinstrukturen (Biotope) in der Agrarlandschaft, z. B. die Anbaukulturen, deren Vegetationsstrukturen und Anbauumfang, die Flächenanteile der Biotope sowie die Flächenkonfiguration der Nutzflächen und Biotope zueinander (vgl. Hoffmann et al., 2012a). Eine Verbindung der avifaunistischen Felderhebungen synchron mit Erhebungen der landwirtschaftlichen Nutzungen könnte daher zur Beantwortung der Frage beitragen, wie sich einzelne landwirtschaftliche Maßnahmen auf die Bestandessituation von Vogelarten der Agrarlandschaft auswirken und welche Konfigurationen der Nutzungen und der Biotope zur Verbesserung der Artenvielfalt beitragen. D. h., es könnten Parameter identifiziert und im Umfang quantifiziert werden, die im Rahmen der bundesweiten Erhebungen des nationalen Vogelindikator auch Informationen zur Sicherung der Vogelpopulationen verfügbar machen und somit der Erhaltung der Biodiversität im Agrarraum dienen.

Der Bedarf an Informationen über die Auswirkungen von landwirtschaftlichen Maßnahmen betrifft unterschiedliche räumliche Kategorien. Von großem Interesse sind Aussagen über

die Bestandessituation der Agrarvögel insgesamt in der Agrarlandschaft. Um geeignete Strategien und Maßnahmen für den Schutz der Biodiversität mit Hilfe der Indikatorvogelarten ableiten zu können, sind jedoch nähere Informationen in den unterschiedlich strukturierten Teilen der Agrarlandschaft, Auswirkungen des Anbaus einzelner Kulturen sowie der Biotopstrukturen und weiterer Faktoren wichtig, da diese entscheidend die Lebensraumbedingungen der Indikatorvogelarten beeinflussen können. Nachfolgend werden dafür ein Methodenkonzept und ausgewählte Ergebnisse aus Felduntersuchungen vorgestellt, mit Berücksichtigung der unterschiedlichen räumlichen Bezugsebenen. Diese Arbeiten erfolgten im Rahmen des BMELV-geförderten Forschungsprojektes "Biodiversität in Ackerbaugebieten" (Förderkennzeichen 2808HS033) und sind darauf gerichtet, die Lebensraumeignung landwirtschaftlicher Gebiete für Indikatorvogelarten parallel mit avifaunistischen Erhebungen näher zu quantifizieren und ein für landwirtschaftliche Zwecke stärker ausgerichtetes nationales Vogel-Monitoring anzuregen.

## **Methoden**

#### *Landwirtschaftlich basiertes Vogel-Monitoring*

Das Versuchsdesign wurde in einer hierarchischen Struktur konzipiert (Abb. 1). Dieser Aufbau erlaubt Datenerhebungen und später Aussagen mit unterschiedlichem räumlichem Bezug. Übergeordnet ist dies zunächst für die gesamte Agrarlandschaft möglich. Es folgen darin räumlich abgrenzbare Agrarlandschaftsteile, die sich hinsichtlich der Kleinstrukturen und / oder der Anbauverhältnisse unterscheiden können. Separat lassen sich dann einzelne Kulturen, z. B. Mais- oder Winterweizenflächen sowie naturnahe und naturferne Biotope betrachten und schließlich auch Effekte der Vegetationsstrukturen wie der Bestandesdichte verschiedener Kulturpflanzenarten im zeitlichen Verlauf der Vegetationsentwicklung in ihren Habitatfunktionen für Indikatorvogelarten analysieren und bewerten.

Für die Ermittlung der Lebensraumeignung landwirtschaftlicher Gebiete sind insbesondere gute Kenntnisse über die Flächenzusammensetzung der Kulturen und Biotope in den Revieren einzelner Individuen wichtig. Diese Flächenkonfiguration in den Revieren, nachfolgend als Habitatmatrix (HM) bezeichnet, gibt genaue Informationen darüber, welche Teilareale in welcher Biotopzusammenstellung von den Arten zur Brutzeit genutzt werden und damit maßgeblich der Reproduktion dienen (vgl. Hoffmann et al., 2012a, S. 46ff). Die HM ist daher eine wesentliche Informationsquelle für die Identifikation geeigneter Flächenanteile der Nutzungen und Biotope in der Agrarlandschaft für einzelne Brutvogelarten.

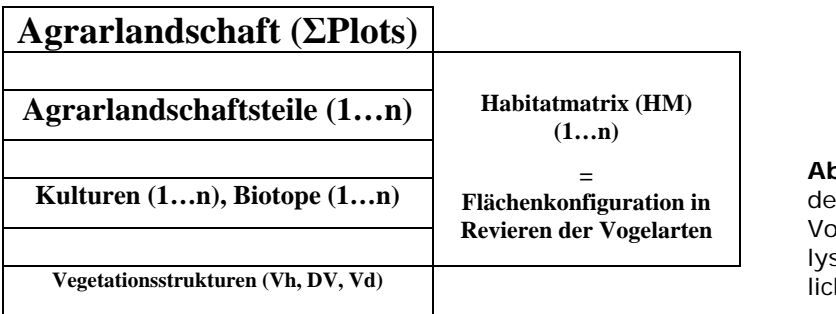

**Abb. 1**: Hierarchische Struktur s landwirtschaftlich basierten gel-Monitorings für Datenanasen in unterschiedlichen räumhen und strukturellen Ebenen

#### *Untersuchungsregion und Felderhebungsmethoden*

Die Methodenerprobung und Felderhebungen wurden im Bundesland Brandenburg auf insgesamt 29, je 1 km² großen Untersuchungsgebieten (Plots) in der durch Ackerbau bestimmten Agrarlandschaft 2009 und 2010 durchgeführt. Die Summe der Plots entspricht nach Abb. 1 der Agrarlandschaft. Die Tabellen 1a und b informieren über die in dieser Agrarlandschaft vorkommenden Nutzungen und Biotope.

Auf je sieben der Plots dominierten die Ackerkulturen Winterweizen, Winterraps, Mais sowie selbstbegrünte ältere Ackerbrachen, die überwiegend typische Graslandvegetationsstrukturen aufwiesen. Somit können innerhalb der betrachteten Agrarlandschaft vier Agrarlandschaftstypen mit Dominanz einer Kultur bzw. Nutzungsart unterschieden werden. Auf den Plots wurden mit Hilfe der Methode der Revierkartierung durch 8 Feldbegehungen von März bis Juli in zweiwöchentlichem Takt die vorkommenden Vogelarten ermittelt. Dabei wurde zwischen Brutvogelarten (revieranzeigende Arten) sowie Rast- und Nahrungsgästen unterschieden. Die Identifikation von revieranzeigenden Arten erfolgte nach den üblichen Methoden der Revierkartierung (Dornbusch, 1968; Oelke et al., 1968; Fischer et al., 2005; Hoffmann et al., 2012a). Die Lage ermittelter Revierpunkte (RP) wurde dazu während der Feldbegehungen in Feldkarten lagegetreu eingetragen. Die RP wurden anschließend digitalisiert und in Datenbanken abgelegt. Für diese Feldkartierungen der Vogelarten wurde je 100 ha Plot im Mittel ein Zeitaufwand von 230 Minuten getätigt.

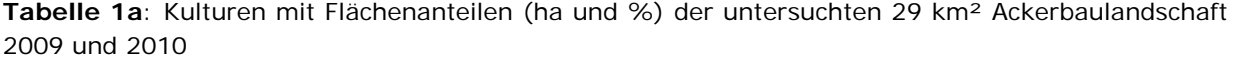

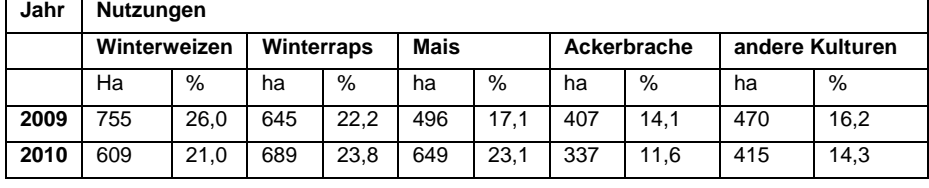

**Tabelle 1b**: Biotope mit Flächenanteilen (ha und %) der untersuchten 29 km² Ackerbaulandschaft 2009 und 2010

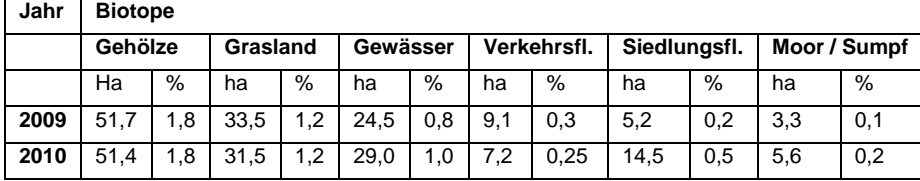

Jährlich erfolgte eine komplette Erfassung der Schlagkonturen und der Größe aller Nutzflächen (Schläge) unter Verwendung von Luftbildern und Schlagkarten der Landwirte. Die Biotope wurden basierend auf einem Biotoptypenschlüssel (LUA, 1995) vollständig kartiert. Ebenso wurden auf allen Schlägen die angebauten Kulturen und deren Vegetationsstrukturen erfasst. Dies erfolgte synchron mit den Vogelkartierungen während der 8 Begehungen durch die zuvor dafür geschulten Vogelkartierer. Die Erfassung dieser Parameter wurde komplett auf den je 100 ha große Plots der avifaunistischen Erhebungen sowie zusätzlich auf einem jeweils die Plots umgebenden 100 m breiten Pufferstreifen

vorgenommen. Die Schlag-, Biotop- sowie Vegetationsstrukturparameter wurden somit auf einer erweiterten, über das für das Vogelmonitoring hinausgehenden Fläche von insgesamt 1,43 km² = 143 ha je Plot durchgeführt. Damit wurde es möglich, die angrenzenden Nutzungen und Biotope in ihrer Wirkung bis auf eine Entfernung von 100 m zur eigentlichen Monitoringfläche bei der Analyse und Bewertung der Lebensraumeignung im Rahmen der Habitatmatrixanalysen mit zu berücksichtigen. Erhaltene Datensätze wurden digitalisiert und für nachfolgende Analysen in GIS- und ACCESS-gestützte Datenbanken abgelegt (vgl. Hoffmann et al., 2012a).

# *Ermittlung von Artenvielfalt und Abundanzen*

Die Artenvielfalt wurde aus der Summe der ermittelten Arten der Kategorie Brutvögel und separat der Rast- und Nahrungsgäste für die Agrarlandschaft sowie für die Agrarlandschaftsteile ermittelt. Die Berechnung der Abundanz, als Maßzahl für die Siedlungsdichte der revieranzeigenden Arten (der Brutvögel), erfolgte für eine normierte Bezugseinheit in "Reviere je 100 ha" für die Agrarlandschaft und für untergeordnete Raumeinheiten (Agrarlandschaftsteile, Kulturen) um eine 10-er Potenz kleiner, in "Reviere je 10 ha". Ergänzend wurde die Maßzahl ERN (Hoffmann & Kiesel, 2007, Hoffmann et al., 2007) berechnet. Diese Kenngröße informiert über die mittlere Flächengröße in der Agrarlandschaft sowie in Agrarlandschaftsteilen und Kulturen, die zur Erfassung eines Reviers einer Vogelart im Feld kartiert werden musste. ERN kann für jeden beliebigen Zeitabschnitt der 8 Feldkartierungen, in der Einheit "ha", angegeben werden.

# *Analyse von Vegetationsstrukturen in Beziehung zu Abundanzen*

Während der 8 Feldkartierungen wurden auf allen Schlägen der Plots die Vegetationsstrukturen in den Merkmalen Vegetationshöhe (Vh), Deckungsgrad der Vegetation (DV) und Vegetationsdichte (Vd) während der Begehung durch die Vogelkartierer nach vorgegebenen Kategorien geschätzt (Tab. 2). Je nach Ausprägung der Vegetationsmerkmale eines einzelnen Schlages erfolgte dies anteilig entsprechend der in Tabelle 2 aufgeführten Kategorien. Ein Schlag konnte z. B. bei relativ homogener Vegetationsstruktur 100 % einer einzigen Kategorie der Vegetationshöhe aufweisen, aber auch heterogene Strukturen mit mehreren dieser Kategorien besitzen. Je nach festgestelltem Vegetationsmerkmal wurden Prozentanteile der verschiedenen Kategorien vergeben, die zusammen für einen Schlag und ein Vegetationsstrukturmerkmal (vgl. Tab. 2) immer 100 % ergeben. Die erhaltenen Daten wurden in Access- und Excel-gestützte Datenbanken abgelegt und anschließend flächengewichtete Vegetationsindexwerte für Vh, DV und Vd im Wertebereich von 0 – 1 errechnet (vgl. Hoffmann et al., 2012a: Anhang 5).

**Tabelle 2**: Kategorien für der Schätzung von Vegetationsparametern: Höhe (Vh), Deckungsgrad (DV) und Dichte (Vd) je einzelne Ackerfläche

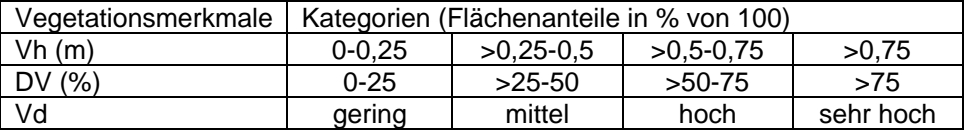

## *Identifikation günstiger Flächenanteile in den Revieren von Indikatorarten*

Vogelarten bzw. die Individuen der Arten wählen aus der in der Landschaft bestehenden gesamten Flächenkonfiguration die Bereiche als Brutrevier aus, die ihren Lebensraumansprüchen entsprechen. Agrarlandschaften können daher, je nach bestehenden Nutzungs- und Biotopstrukturen, Reviere einzelner Arten aufweisen oder nicht. Üblicherweise werden die Habitatqualitäten durch Angabe von Siedlungsdichten in bestimmten Landschaftsteilen oder aber einzelnen Biotopen angegeben. Eine nähere Quantifizierung der für die Brut besonders relevanten Flächenzusammensetzung wird jedoch erst durch eine Analyse der Habitatmatrix (HM) möglich. Um diese Informationen zu erhalten, wurden Habitatmatrixanalysen (HMA) in den Revierbereichen der Indikatorvogelarten durchgeführt. Unter HMA werden, bezogen auf die ermittelten RP der revier-anzeigenden Individuen, vollständige Analysen der die einzelnen RP umgebenden Flächen, hier der Schläge und Biotope, verstanden. Die HMA erfolgten auf der Basis der digitalisierten RP im zeitlichen Verlauf von März bis Juli für Umgebungsradien von  $r = 10$  m (314 m<sup>2</sup>) bis  $r =$ 100 m  $(31.400 \text{ m}^2 = 3.14 \text{ ha})$ , jeweils in 10 m - Schrittweiten. Die GIS-basierten Datensätze wurden unter Verwendung des Softwarepaketes SAS mit dem Statistikprogrammbaustein JUMP (JMP) basierend auf Bradley & Sall (2011) ausgewertet. Dabei wurde die Zusammensetzung aller Flächenanteile der Nutzungen und der Biotope bei schrittweise Vergrößerung der betrachteten Revierfläche um den ermittelten RP quantitativ (Umfang) und qualitativ (Art der Nutzungen und Biotope) analysiert sowie statistische Kenngrößen (Median, Mittelwert, Quantile) ermittelt (Hoffmann et al., 2012a: S. 47 ff und S. 100 ff). Diese Arbeitsschritte erfolgten jeweils für die acht Revierkartierungen von März bis Juli, so dass auch Informationen über die zeitliche Dynamik der Revierflächenzusammensetzung verfügbar wurden. Die HMA erfolgten am Beispiel der Indikatorvogelarten Feldlerche (*Alauda arvensis*), Grauammer (*Emberiza calandra*), Goldammer (*Emberiza citrinella*), Schafstelze (*Motacilla flava*), Braunkehlchen (*Saxicola rubetra*) und Neuntöter (*Lanius collurio*). Ermittelte HM-Informationen wurden dann mit der bestehenden Flächenzusammensetzung in der Agrarlandschaft vergleichend bewertet.

## **Ergebnisse**

## *Artenvielfalt in der Agrarlandschaft*

In der untersuchten Agrarlandschaft wurden auf 29 km² bei einem Anteil von gut 95 % Ackerflächen und knapp 5 % Biotopen (vgl. Tab. 1a und 1b) zusammen 103 revieranzeigende Vogelarten, im weiteren Sinne Brutvogelarten, gefunden. Entsprechend der Häufigkeitsklassifizierung (Tab. 3) zählen 25 %, z. B. Feldlerche 9.919 Feststellungen, Grauammer 1.179 Feststellungen und Schafstelze 864 Feststellungen, zu den häufigen und weitere 32 % zu den zerstreut vorkommenden Arten. Fast die Hälfte der beobachteten Zahl der Brutvogelarten (43 %), z. B. Steinschmätzer (*Oenanthe oenanthe*), Ortolan (*Emberiza hortulana*), Rebhuhn (*Perdix perdix*) und Haubenlerche (*Galerida cristata*) ist der Kategorie "selten" zugehörig (Abb. 2, links). Die summarische Revieranzahl zeigt, dass diese seltenen Vogelarten beinahe die Hälfte aller Arten umfassen jedoch nur 0,8 % des gesamten Vogelbestandes der 103 nachgewiesenen Arten ausmachen. Die deutlich geringere Anzahl der häufigen Arten dominiert demgegenüber mit 92 % zahlenmäßig stark den gesamten Vogelbestand (vgl. Abb. 2, rechts). Darunter nimmt die häufigste Art, die Feldlerche, allein 53 % des Bestandes aller gefundenen Brutvogelarten ein.

**Tabelle 3**: Häufigkeitsgruppen der Brutvogelarten in der Agrarlandschaft von 2009 bis 2010 auf der Basis der Anzahl der ermittelten Individuen mit Reviermerkmal

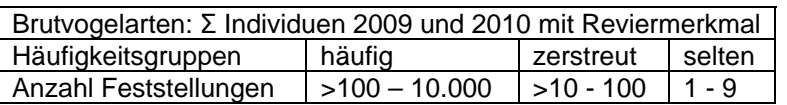

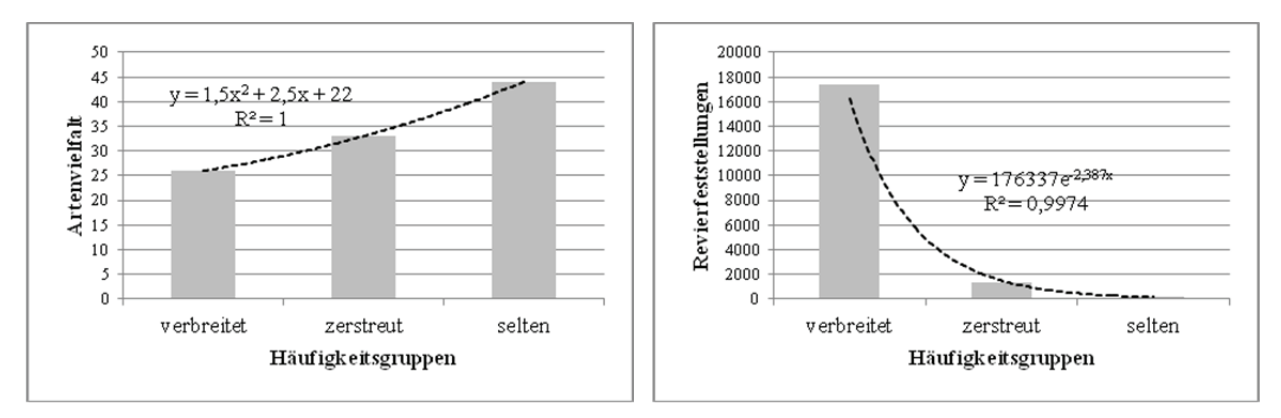

**Abb. 2**: Artenvielfalt (links) und Revierfeststellungen (rechts) der Brutvogelarten der Agrarlandschaft, Arten gruppiert nach Häufigkeitsgruppen: verbreitet, zerstreut und selten; Ermittelte Regressionsgleichungen und R unter Verwendung von Excel.

125 Arten wurden als Rast- und Nahrungsgäste identifiziert. Folgt man der Häufigkeitsklassifizierung entsprechend Tab. 3, dann lassen sich 30 % dieser Arten als häufig auftretend einstufen, hier an erster Stelle Star (*Sturnus vulgaris*) mit 6.438 Individuen, gefolgt von Wacholderdrossel (*Turdus pilaris*) mit 2.511 Individuen, Rauchschwalbe (*Hirundo rustica*) mit 1.667 Individuen und dann bereits Kranich (*Grus grus*) mit 1.089 Individuen. Bei diesen Arten waren jedoch häufig Schwarmbildungen bzw. Rastgesellschaften mit lokalem Auftreten der Arten zu vermerken. Zu den seltenen Rast- und Nahrungsgästen zählen u. a. Kornweihe (*Circus cyaneus*), Zwergschnepfe (*Lymnocryptes minimus*), Großer Brachvogel (*Numenius arquata*) und Schreiadler (*Aquila pomarina*), die auch unter den Rast- und Nahrungsgästen, analog der Brutvogelarten, einen nur sehr kleinen Teil des gesamten Bestandes, jedoch einen sehr großen Anteil der Artenvielfalt ausmachten.

#### *Abundanzen in räumlichen Ebenen*

In den räumlichen Ebenen Agrarlandschaft, Agrarlandschaftsteile und Kulturen unterschieden sich die berechneten Abundanzen der Arten relativ stark. Am Beispiel der häufigsten und überwiegend auf den Kulturflächen brütenden Art, der Feldlerche, werden in Tabelle 4 die ermittelte Abundanzen aufgeführt. Daten für weitere Arten finden sich in Hoffmann et al., 2012a, S. 69 ff.

Für die Feldlerche wurden in der Agrarlandschaft maximale Werte in der zweiten Aprilhälfte (30 Reviere je 100 ha) gefunden. Eine Differenzierung nach Agrarlandschafttypen (AL-Typ) ergab etwas niedrigere Werte in den AL-Typen Winterweizen (28,1) und Winterraps (29,4), deutlich niedrigere Werte bei Mais (26,6) und wesentlich höhere Werte für den AL-Typ Brache (38,7). In den einzelnen Anbaukulturen traten dann deutlich größere Unterschiede zutage. Winterweizen liegt demnach mit 35,5 über und Winterraps mit 29,9 entspricht dem Niveau der Agrarlandschaft. Mais fällt auf 25,2 ab, Brachen steigen auf 51,1 stark an (vgl. Tab. 4). Das Maximum der Abundanzen tritt in den AL-Typen sowie in den Kulturen zu unterschiedlichen Zeitphasen ein. Am frühesten, bereits in der ersten Aprilhälfte auf Brachen, am spätestens in Mais, hier in den Kulturen erst in der ersten Junihälfte, jedoch bei relativ niedrigem Niveau.

In den betrachteten räumlichen Ebenen zeigt sich eine ausgeprägte Dynamik im Abundanzverlauf von Beginn der Revierbesetzung im März bis zum Ende der Brutzeit im Juli. Gut erkennbar ist dabei, dass Maximalwerte der Abundanz nur bedingt die Habitatqualität einzelner AL-Typen und Anbaukulturen charakterisieren helfen. Diese wird in stärkerem Maße durch Zeitbereiche charakterisiert, in denen die Abundanzen bestimmte Schwellwerte während der Phase der ersten Brut und dann der anschließenden zweiten Brut nicht unterschreiten. Bei Klassifizierung der Abundanzen der Feldlerche in Bereiche ähnlicher Habitatqualitäten wären z. B. in der Kultur Winterraps in der ersten Brutphase mäßige Habitatqualitäten im unteren Bereich der Stufe 3 mit Abundanzwerten um 2, die deutlich unter den für die Kultur ermittelten maximalen Abundanzen liegen, feststellbar (Abb. 3). Da im anschließenden Verlauf der Bestandesentwicklung der Rapskulturen die Abundanzen der Feldlerche drastisch absinken, liegt in der zweiten Brutphase die Habitatqualität von Winterraps dann nur noch im oberen Wertebereich der schlechtesten Habitatqualitätsstufe 5 (vgl. Abb. 3) und hier bei sehr niedrigen Abundanzwerten um 0,4.

Die in Tabelle 4 enthaltenen ERN-Werte charakterisieren flächenbezogene Habitatqualitäten der Agrarflächen. Niedrige Zahlwerte bedeuten hohe Siedlungsdichte und somit hohe, höhere Zahlwerte zunehmend niedrigere Habitatwertigkeit. Ferner zeigt die Differenz zwischen der Phase der höchsten Abundanz ERN<sup>1</sup> und die der niedrigsten ERN<sup>2</sup> die Veränderung der Habitatqualität während der Bestandesentwicklung an. Geringe Unterschiede beider weisen auf relativ stabile und bei niedrigem Zahlwert (selbstbegrünte Brachen) auf hohe Habitatwertigkeit hin, große Betragsunterschiede und hohe Zahlwerte auf ungünstige Lebensraumbedingungen, hier in der Kultur Winterraps.

## *Identifikation günstiger Vegetationsstrukturen für Indikatorvogelarten*

Mit Hilfe der Parameter Vh, DV und Vd ließen sich Funktionen der Vegetationsstrukturen einzelner Anbaukulturen während der Bestandesentwicklung vom Frühjahr ab Mitte März bis zum Sommer, Mitte Juli, parallel mit den festgestellten Abundanzen der Vogelarten, ermitteln. Um die Kulturarten bezüglich ihrer Vegetationsstrukturen miteinander vergleichen zu können, wurden dazu die Vegetationsstrukturdaten zu Indexwerten umgerechnet und für diese signifikante (p<0,050 – 0,001) bzw. hochsignifikante (p<0,001) zeitabhängige Funktionen ermittelt (Hoffmann at al., 2012a, S. 143 ff).

**Tabelle 4**: Abundanzen und ERN von Indikatorarten im zeitlichen Verlauf in den räumlichen Skalen Agrarlandschaft, Agrarlandschaftstypen und Kulturen am Beispiel der Feldlerche (*Alauda arvensis*) 2010, ERN<sup>1</sup> – Phase der höchsten Abundanz, ERN<sup>2</sup> – Phase der niedrigsten Abundanz von März bis Juli, AL-Typ – durch einzelne Kulturen dominierte Agrarlandschaftsteile, fett: maximale Abundanz

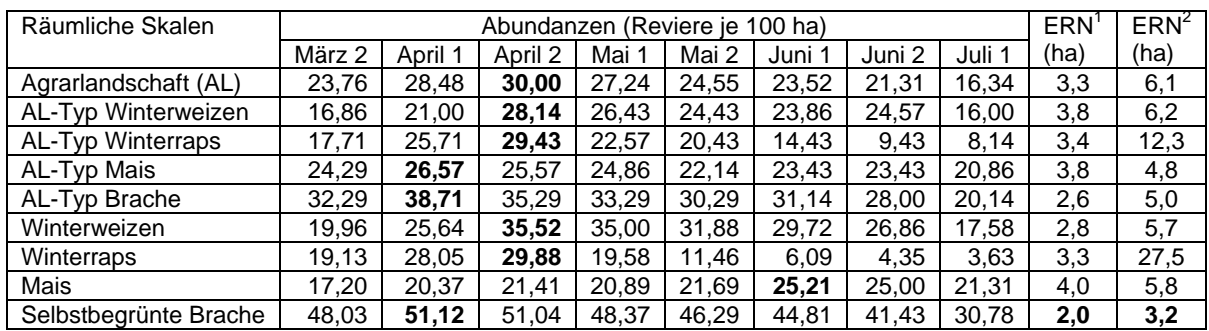

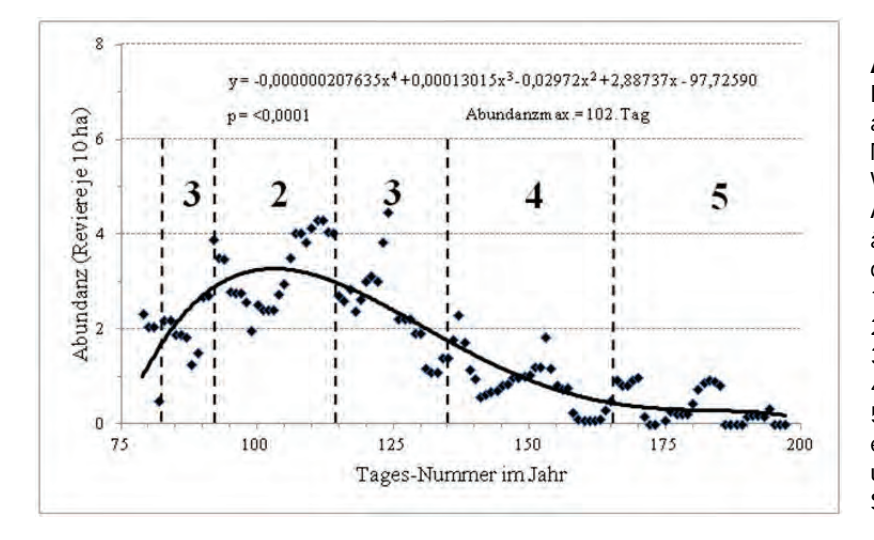

**Abb. 3**: Abundanzverlauf der Feldlerche (*Alauda arvensis*) auf Basis fünftägiger gleitender Mittel von März bis Juli auf Winterrapsflächen und Ausgrenzung von Bereichen ähnlicher Habitatqualitäten auf der Basis von Abundanzklassen  $1: > 4,25 -$  sehr hoch,  $2: >3 - 4,25 -$  hoch, 3: > 1,75-3 - mäßig, 4:  $>0,5 - 1,75 -$  gering,  $5 < 0.5$  – sehr gering; ermittelte Regressionsgleichung und p unter Verwendung von SAS

Die ermittelte Kenngröße "maximale Abundanz" (als Extremwert des errechneten Abundanzverlaufes in Abb. 3) der Art wurde dann verwendet, um den Entwicklungszeitpunkt der Kulturen zu ermitteln, an dem günstigste Vegetationsstrukturbedingungen von Bestandeshöhe, Deckungsgrad und Dichte der Vegetation bestehen und der Tag, an dem diese Bedingungen eintraten. Der Eintrittstag wurde auf der Grundlage der Abundanzkurven am Beispiel der Feldlerche (vgl. Abb. 3) berechnet. Diese Analysen berücksichtigten sämtliche Ackerflächen entsprechend Tabelle 1a.

Die ermittelten Vegetationsstrukturindexwerte besagen am Beispiel der Feldlerche, dass geringe bis mittlere Vegetationshöhen, geringe bis hohe (Brachen) Vegetationsdeckungsgrade sowie geringe bis mittlere Vegetationsdichten optimal waren. Bezogen auf die Klassifizierung der Vegetationsstrukturmerkmale nach Tabelle 2 informiert der Betrag des Index Vh = 0 dabei, dass alle Schläge Vegetationshöhen von 0 bis maximal 25 cm Höhe aufwiesen. Der Index der Vegetationshöhe von 1 charakterisiert alle Schläge zu 100 % mit Vegetationshöhen > 75 cm, Werte des Index zwischen > 0 und < 1 dagegen Wuchshöhen, die zwischen diesen Höhenstufen liegen. Analog informieren die Indexwerte zu Deckungsgrad und Dichte der Vegetation.

Der Verlauf der Abundanzen (vgl. Abb. 3) und der Zeitpunkt maximale Abundanz korreliert mit Bestandesparametern der Kulturen (vgl. Tabelle 5). Für Winterraps wird beispielhalft der zeitliche Verlauf des Bestandeshöhen-Index von März bis Juli sowie der errechnete Zeitpunkt maximaler Abundanz (102. Tag) der Feldlerche dargestellt (Abb. 4). Für diese Kultur wurden die günstigsten Habitatbedingungen bei einem niedrigen Bestandeshöhen-Index im Bereich von 0,18 ermittelt, für DV 0,45 und für Vd 0,23 in der bis 1 reichenden Skala. Niedrige Indexzahlen für Bestandeshöhe und Dichte sowie mittlere Deckungsgrade würden bei Winterraps günstige Habitatbedingungen für die Feldlerche ergeben, die in der Realität allerdings zeitlich nur sehr begrenzt ausfallen, was sich für die Reproduktion des Bestandes nachteilig auswirkt.

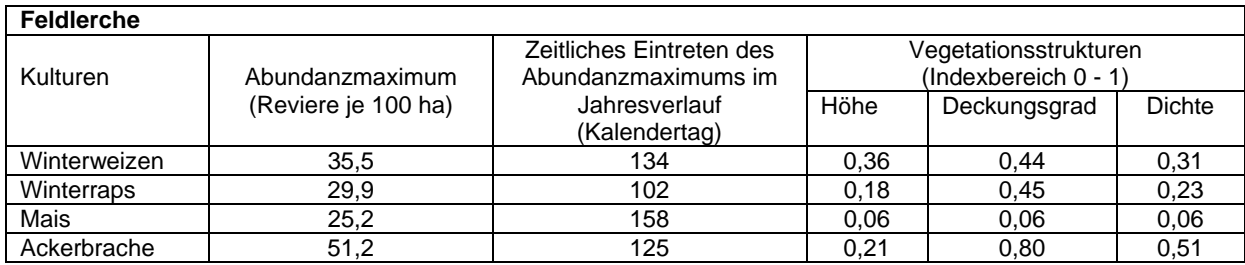

**Tabelle 5**: Abundanzmaximum der Feldlerche und zugehörige Vegetationsstruktur (Index Höhe, Deckungsgrad, Dichte) bei Winterraps, Winterweizen, Mais und selbstbegrünter Ackerbrache

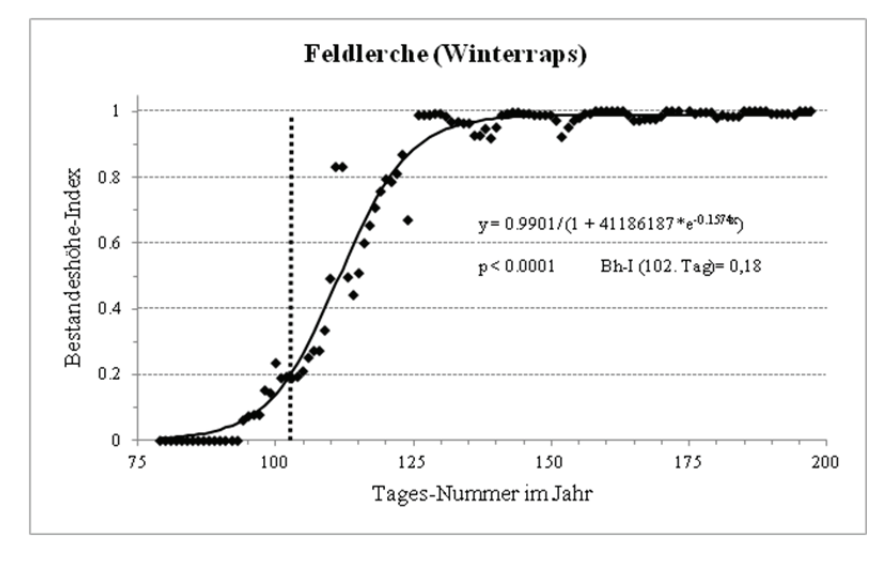

**Abb. 4**: Bestandeshöhe von Winterraps (Index) und Abundanzmaximum der Feldlerche (gepunktete Linie:102. Tag); ermittelte Regressionsgleichung und p unter Verwendung von SAS

Wegen der späten Vegetationsentwicklung waren die Indexwerte der Maiskulturen bei gleichzeitig niedrigen Abundanzen insgesamt und bei vergleichsweise spätem Abundanzmaximum am 158. Tag relativ niedrig. Aufgrund der bis zu diesem Zeitpunkt fehlenden bzw. sehr spärlichen Vegetation (Höhen-, Deckungsgrad- und Dichteindex <= 0,06), bestanden für die Feldlerche offensichtlich überwiegend ungünstige Habitatbedingungen. Diese wurden als Folge der mit dem Maisanbau verbundenen Bodenbearbeitungen in der zweiten Aprilhälfte, die meist zu Totalverlusten der Nester führen, drastisch verstärkt.

# *Günstige Flächenanteile der Nutzungen und Biotope*

Auf der Basis ermittelter RP der Indikatorvogelarten wurden für die Feldlerche 5.661 RP = 56.610 HMA, Grauammer 626 RP = 6.260 HMA, Goldammer 451 RP = 4.510 HMA, Schafstelze 483 RP = 4830 HMA, Braunkehlchen 193 RP = 1.930 HMA, Neuntöter 115 RP = 1.150 HMA durchgeführt und statistisch ausgewertet. Ermittelte Flächenanteile der Ackerkulturen (Tab. 6) und der Biotope (Tab. 7) in der HM beziehen sich auf den Analyseradius r = 70 m um die ermittelten PR, d. h., auf eine idealisierte Revierflächengröße bei allen Arten in der normierten Kreisform von 1,54 ha. Die HM wurde für die acht Zeitphasen der Revierkartierung (März bis Juli) schrittweise analysiert. Damit ergab sich eine mittlere von-bis-Spanne der Flächenanteile in den Revieren im Verlauf der Brutzeit (vgl. Tab. 6 und 7). Der Winterrapsflächenanteil lag z. B. in den Revieren der Feldlerche bei 5,3 % – 23,9 %. Da sich im zeitlichen Verlauf die Rapsflächenanteile in den Revieren stark verringerten (siehe auch Abundanzverlauf der Feldlerche in Abb. 3), d. h., die Art in der Brutzeit Rapskulturen zunehmend mied, liegt ein günstiger Flächenanteil von Winterraps für die Feldlerche deutlich unter dem gefundenen oberen Schwellwert von 23,9%, in Tabelle 6 mit <<24% beziffert. Auf der Basis der für einzelne Arten ermittelten von-bis-Spanne der Flächenanteile in den Revieren wurden analog die in Tabelle 6 und 7 in Klammern aufgeführten günstigen Flächenanteile bestimmt. Diese informieren (in der Summe aller relevanten Nutzungen und Biotope = 100 %) über die von den Arten gewählte Flächenzusammensetzung im Revier. Am Beispiel des Flurgehölzanteils wird deutlich, dass sich die HM der einzelnen Arten erheblich unterscheidet. Im Vergleich zum bestehenden Flurgehölzanteil in der Agrarlandschaft von 1,14 % liegt dieser in den Revieren der Feldlerche im Mittel bei kleiner 0,4 %. Das Braunkehlchen weist Flächenanteile um 1,7 % und die Schafstelze um 2 % auf. Es folgen Grauammer mit rund 4,6 % und Goldammer mit rund 10 %. Höchste Flurgehölzanteile fanden sich in den Revieren des Neuntöters mit rund 11 %. Analog zeigten sich deutliche Unterschiede bei weiten Flächentypen in der HM der Indikatorarten (vgl. Tab. 6 und 7).

**Tabelle 6**: Flächenumfang der Kulturen in der Agrarlandschaft sowie in der HM (von-bis-Spanne) und günstiger Flächenanteil (in Klammern hinter der von-bis-Spanne) bei Feldlerche, Grauammer, Goldammer, Schafstelze, Braunkehlchen und Neuntöter

| Nutzungen und deren<br>Flächenanteil (%) in | Flächenanteile (%) der HM in den Revieren von<br>Indikatorvogelarten |                            |                               |
|---------------------------------------------|----------------------------------------------------------------------|----------------------------|-------------------------------|
| der Agrarlandschaft                         | Feldlerche                                                           | Grauammer                  | Goldammer                     |
| Winterweizen 21,00                          | $15,7 - 26,3$ ( $\approx$ 21)                                        | $13,8 - 16,3$ (<16)        | $14,8 - 22,6$ ( $\approx$ 18) |
| Winterraps 24,00                            | $5,8 - 23,9$ (<<24)                                                  | $12,4 - 16,1$ (<17)        | $19,1 - 27,3$ ( $\approx$ 23) |
| Mais 23,00                                  | $17,1 - 30$ ( $\approx$ 24)                                          | $6,2 - 10$ (<10)           | $9,8 - 14,5$ (<15)            |
| Triticale 3,26                              | $3,1 - 4,4$ ( $\approx 4$ )                                          | $3,1 - 5,8$ ( $\approx$ 4) | $1,9-6,1$ ( $\approx$ 3)      |
| andere Kulturen 9,8                         | $11,5 - 19,8$ (>11)                                                  | $10,8 - 17,8$ (>11)        | $9,6 - 15,6$ ( $\approx$ 13)  |
|                                             | Schafstelze                                                          | <b>Braunkehlchen</b>       | Neuntöter                     |
| Winterweizen 21,00                          | $37,2 - 50,9$ (>37)                                                  | $0,2 - 10,1$ (<10)         | $9,9 - 16,6$ (<16)            |
| Winterraps 24,00                            | $6,6 - 23,7$ (<<24)                                                  | $3,6 - 15,8$ (<16)         | $13.3 - 31.8$ ( $\approx$ 20) |
| Mais 23,00                                  | $11,1 - 42,5$ ( $\approx$ 17)                                        | $1,4 - 4,5$ (<4,5)         | $9,4 - 11,9$ ( $\approx 10$ ) |
| Triticale 3,26                              | $0 - 4.3$ ( $\approx 3$ )                                            | $0 - 5$ ( $\approx 3$ )    | $9,1 - 11,9$ ( $\approx 10$ ) |
| andere Kulturen 9,8                         | $3,9 - 9,5$ (<10)                                                    | $8,4 - 21,7$ ( $>10$ )     | $4,1 - 13,5$ ( $\approx$ 9)   |

Schließlich wird ersichtlich, dass basierend auf der Summe der Biotope, ohne Siedlungs- und Verkehrsflächen, ein sehr hoher Lebensraumbedarf für naturnahe Lebensräume in den Ackerbaugebieten besteht. Die untersuchte Agrarlandschaft weist einen bereits relativ hohen Anteil der naturnahen Biotope von 16 % auf, wenn man die selbstbegrünten (älteren) Ackerbrachen in diese Bilanz mit einbezieht. Der Blick in die HM zeigt im Vergleich zu diesem Flächenumfang, mit Ausnahme der Schafstelze, deutlich höhere Flächenanteile der naturnahen Biotope in den Revieren der Indikatorvogelarten. In der HM der Feldlerche wurden im Mittel 19,9-25,2 %, der Grauammer 34,3-46,7 %, der Goldammer 21,7-37,8 %, des Braunkehlchens 43,1-80,5 und des Neuntöters 11,6-38,8 % gefunden. Die Schafstelze wies demgegenüber in der HM nur 3,4-10 % naturnahe Biotope auf, dagegen rund 90-96,6 % Flächen mit Ackernutzungen.

**Tabelle 7**: Flächenumfang der Biotope in der Agrarlandschaft sowie in der HM (von-bis-Spanne) und günstiger Flächenanteil (in Klammern hinter der von-bis-Spanne) bei Feldlerche, Grauammer, Goldammer, Schafstelze, Braunkehlchen und Neuntöter, ergänzend Summe der naturnahen Biotope in der Agrarlandschaft und in der HM der Arten

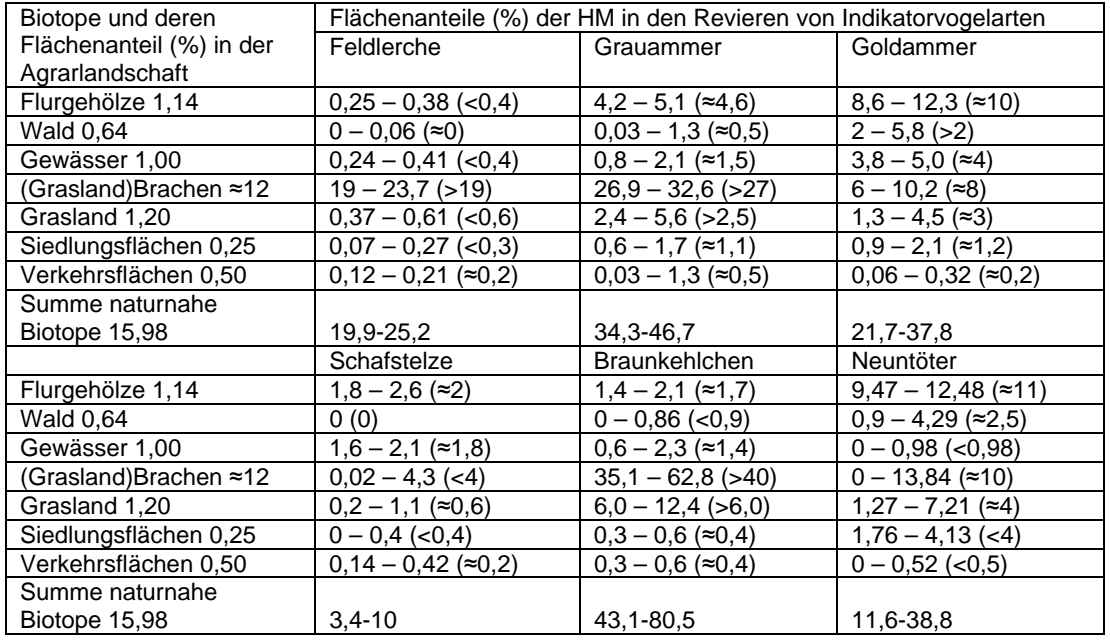

# **Diskussion und Schlussfolgerungen**

Wesentliche Ziele der Methodenentwicklung und Felderprobungen lagen darin, die Lebensraumeignung der Agrargebiete für Indikatorvogelarten durch die Verbindung von avifaunistischen mit landwirtschaftlichen Erhebungen näher zu quantifizieren. Mit dieser Vorgehensweise wurden konkrete Informationen zu Effekten der landwirtschaftlichen Nutzungen auf die Vogelbestände ermittelt. Der aktuell für die Bewertung der Biodiversität in Deutschland sowie in Europa entwickelte Vogelindikator zeigt in diesem Zusammenhang seit Beginn der Erhebungen negative Bestandstrends der Agrarvogelarten an (Sudfeldt et al., 2010; BMU, 2010; PECBMS, 2009). Diese Situation steht mit den sich verändernden landwirtschaftlichen Praktiken in engem Zusammenhang (Newton, 2004; Donald et al., 2006; Wilson et al., 2009). U. a. wirkten sich Nutzungsintensivierungen mit dichteren und homogeneren Pflanzenbeständen, verringerte Vielfalt der Anbaukulturen und engere Fruchtfolgen, die Reduzierung des Flächenanteils naturnaher Kleinstrukturen sowie auch die Schnelligkeit, mit der diese Veränderungen erfolgten, negativ auf die Artenvielfalt in der Agrarlandschaft aus. Rasche und großräumige Nutzungsänderungen waren z.B. nach 2007 mit der Aufhebung zur Verpflichtung der Stilllegung von 10 % der Agrarflächen feststellbar bei gleichzeitiger Zunahme der Anbauflächen für ertragreiche Bioenergiepflanzen. Dies hatte in Deutschland u. a. die rasante Zunahme von Maisanbauflächen zur Folge (Flade et al., 2011). Als Konsequenz ist aktuell eine weitere, gegebenenfalls sogar beschleunigte Verringerung der Biodiversität in den Agrarlandschaften zu erwarten, die jedoch weder den Zielen der Nachhaltigkeitsstrategie der Bundesregierung noch den Biodiversitätszielen der EU (COM, 2011a; COM, 2011b) entsprechen würde.

Vogelarten, die als anerkannte Bioindikatoren für die Bewertung der Artenvielfalt und Landschaftsqualität gelten (Achtziger et al., 2004; EEA, 2007; Hoffmann & Kiesel,

2007; Hoffmann & Kiesel, 2009; Sudfeldt et al., 2010; EEA, 2010), sollten daher in einem bundesweiten Monitoring in ihrer Aussagekraft bezüglich der landwirtschaftlichen Auswirkungen auf die Biodiversität deutlich gestärkt werden. Zudem sollten bereits im Rahmen des nationalen Monitorings und sich daran anschließenden Auswertemöglichkeiten umfängliche Informationen für wirkungsvollere Naturschutz- und Agrarumweltmaßnahmen im Sinne des Biodiversitätsschutzes identifizieren lassen. Das dafür entwickelte, landwirtschaftlich ausgerichtete Vogelmonitoring bietet die Möglichkeit, Informationen in unterschiedlichen und für die Bewertung und Steuerung von Biodiversität wichtigen Skalen der Agrarlandschaft, den naturräumlich und landwirtschaftlich unterschiedlich genutzten und strukturierten Agrarlandschaftsteilen, den verschiedenen Anbaukulturen und Biotopen sowie den Vegetationsstrukturen und der Habitatmatrix, verfügbar zu machen. Die dabei entstehende Daten- und Informationsbasis bildet, wie beispielhaft in den Ergebnissen dieses Beitrages aufgeführt, im Vergleich zu dem im nationalen Vogelindikator "Artenvielfalt und Landschaftsqualität" dargestellten dimensionslosen Bestandesindexwerten eine grundlegende Erweiterung des Kenntnisstandes über Ursache-Wirkungsbeziehungen im Agrarraum.

Im Einzelnen ergeben sich in der Verwendung der Methode der Revierkartierung in der erzielbaren avifaunistischen Datenqualität Vorteile. Die verwendete Methode der Revierkartierung besitzt gegenüber der im nationalen Vogelindikator überwiegend eingesetzten Methode der Linienkartierung (vgl. Sudfeldt et al., 2012, S. 33ff) eine höhere Erfassungsgenauigkeit der Artenvielfalt der Brutvogelarten und der Abundanzen, bezogen auf die jeweils definierten 1 km² Plots der Monitoringflächen. Die somit verbesserte Datenlage kann bei späteren Bestandeshochrechnungen, d.h. Extrapolationen der Vogelbestände von den Plots auf die Agrarlandschaft Deutschlands, zu einer Qualitätsaufwertung beitragen. Die Linienkartierung führt zudem je nach Vogelart und räumlicher Biotop-Flächenkonfiguration in den Plots ab Entfernungen von etwa 50 m bis 120 m von den hier fixen Begehungsrouten zu großen Erfassungsunschärfen der Revierermittlung sowie zunehmenden Unsicherheiten bei der Lagebestimmung der Revierpunkte im räumlichen Kontext zu Nutzflächen und Biotopen. Diese Probleme treten bei der Revierkartierung kaum in Erscheinung, da eine nach Arten und Lebensraumstruktur der Plots ausgerichtete Begehung und Erfassung mit ausreichender Nähe zum Objekt erfolgt. Eine Bindung an eine wie bei der Linienkartierung vorgegebene fixe Begehungsroute ist nicht erforderlich, sondern es erfolgt eine naturräumlich und nach den Nutzungen sowie den Verhaltensweisen der Arten ausgerichtete, flexible Flächenbegehung. Der für die Revierkartierung in der Agrarlandschaft ermittelte Zeitaufwand im Mittel von 3 Stunden und 50 Minuten je Termin übersteigt den bei Sudfeldt et al. (2012, S. 45) aufgeführten Zeiterfassungsaufwand der Linienkartierung von 2 bis 4 Stunden je Termin nicht sehr wesentlich. Allerdings sind, bezogen auf die für die Linienkartierung vorgegebenen 4 Zähltermine, bei acht Begehungen der Revierkartierung doppelt so viele Feldkartiergänge erforderlich. Diese höhere Erfassungsfrequenz ermöglicht jedoch, die Bestandessituation aller Arten im Vergleich zur Linienkartierung im ihrem zeitlichen Verlauf synchron mit der Phänologie, der Entwicklung wichtiger Wachstumsphasen der Kulturplanzenbestände und dem spezifischen Verhalten der einzelnen Vogelarten, in geeigneter Form zu erfassen.

Für den Biodiversitätsschutz sind zusammenhängende größere natürliche und naturnahe Areale, z. B. Nationalparke, Biosphärenreservate und Naturschutzgebiete primär. Weltweit ist jedoch auch die potenzielle Funktion agrarisch genutzter Lebensräume für die avifaunistische Artenvielfalt hoch (Weijden et al., 2010). Die hier auf 29 km²

ermittelte regionale Vielfalt der Brutvogelarten beträgt 50 % der Brutvogelartenvielfalt des Bundeslandes Brandenburg (ABBO, 2001), dessen Fläche als übergeordneter Naturraum 30.000 km² umfasst. Bemerkenswert ist demnach, dass Agrarlandschaften eine teils verkannte, hohe Biodiversität aufweisen können. Diese wird jedoch sehr stark von der Art und der Intensität der Bewirtschaftung, dem Flächenanteil naturnaher Kleinstrukturen (Hoffmann et al., 2000; Hoffmann et al., 2012a), den Vegetationsstrukturen sowie der räumlichen Flächenkonfiguration bestimmt. Die international sowie regional dokumentierten Negativtrends der Bestände vieler europäischen Agrarvogelarten (z. B. Donald et al., 2001; BirdLife International, 2004; Sudfeldt et al., 2010; Flade et al., 2011) weisen jedoch darauf hin, dass gegenwärtig diese Funktionen agrarischer Gebiete zunehmend verloren gehen. Die nach Häufigkeitsgruppen und Bestandesgröße ermittelte avifaunistischen Artenvielfalt der Agrarlandschaft zeigt dabei, dass

- der Artenreichtum in Ackerbaugebieten (noch) hoch ist,
- aufgrund der Seltenheit eines größeren Teils der Arten bereits geringe Verschlechterungen der Lebensraumbedingungen, in Form von Nutzungs- und Biotopstrukturveränderungen, die Artenvielfalt in der Agrarlandschaft drastisch reduzieren würden, und
- nur einige verbreitete Arten, im bundesweiten Monitoring als Indikatorvogelarten ausgewählt, z.B. Feldlerche, Goldammer und Braunkehlchen, diese zugespitzte Situation der Artenvielfalt weder im Untersuchungsraum noch bundesweit für den Agrarraum hinreichend anzeigen können.

Im nationalen Vogelindikator sollte daher das auf 10 Indikatorvogelarten begrenzte Artenset für den "Hauptlebensraum Agrarland", d.h. für die Agrarlandschaft, bundesweit proportional auch um seltenere Arten erweitert werden. Zudem wäre, angepasst an die regional in den Bundesländern oft sehr verschiedenen naturräumlichen Bedingungen und Landnutzungen erweiterte Artensets mit naturraumtypischen häufigen und seltenen Arten sinnvoll, um indikatorisch die tatsächlichen Veränderungen der Artenvielfalt mit Hilfe eines dimensionslosen Indexwertes besser sichtbar zu machen. Dies erscheint auch in sofern außerordentlich wichtig, da es regional und lokal teilweise sehr unterschiedliche Entwicklungen der Biodiversität im Agrarraum gibt. Deren Bewertung und Inwertsetzung als volkswirtschaftlich nachgefragte und im Sinne von nachhaltiger Nutzung gewünschter Leistung könnte zunehmend bis hin auf die Betriebs- und Schlagebene für eine leistungsbezogene Finanzierung der Biodiversität an Bedeutung gewinnen.

Die ermittelte Artenvielfalt sowie die auf Flächenmaße bezogenen Kenngrößen Abundanz und ERN können als weiterführende biotische Kenngrößen und Qualitätsmerkmale der Agrarlandschaft sowie der darin bestehenden feineren räumlichen Skalen dienen (vgl. Hoffmann et al., 2012a) und eine verlässlichere Basis für bundesweite Bestandsschätzungen der Agrarvogelarten bilden.

Die über acht Zeitschritte, von Beginn der Revierbesetzung bis zum Ende der Brutzeit ermittelten Abundanzen ermöglichen eine differenzierte Habitatbewertung von Anbaukulturen im Wachstumsverlauf. Sie bilden damit im Vergleich zu den sonst üblichen Abundanzwerten, die zusammenfassend nur einen Zahlwert für die gesamte Brutperiode ausweisen, einen von den Habitatbedingungen beeinflusste und von dem Verhalten der Art abhängigen Verlauf als dynamische Abundanz, die sich auch durch eine mathematische Funktion mit Signifikanztest beschreiben lässt (vgl. Abb. 3). Der Vegetationsstrukturverlauf und die dynamische Abundanz, am Beispiel von Winterraps und der

Indikatorart Feldlerche demonstriert (vgl. Abb. 3 und 4), zeigen in diesem Zusammenhang gut, dass unter Beachtung der zwei bis drei Bruten dieser Art (Bauer et al., 2005) die Habitatqualität der Kulturen / Biotope und der Vegetationsstrukturen im Detail sichtbar werden und somit Qualitätsparameter wesentlich besser erkennbar und schließlich auch steuerbar sind.

Die Identifikation günstigen Vegetationsstrukturen der Kulturen bietet Optionen für zielgerichtetes Management der Vegetationsstrukturen einzelner Kulturen oder von Teilflächen für die Verbesserung der lokalen Vogelpopulationen (Morris et al., 2004; Wilson et al., 2005; Fischer et al., 2009). Diese könnte z. B. in dichten Vegetationsstrukturen durch die Schaffung von künstlichen Fehlstellen auf Nutzflächen in Form kleinerer Plots (Feldlerchenfenster) oder Streifen, in denen keine Saatbettbestellung vorgenommen wird, erfolgen. Dafür wäre jedoch eine Bemessung (Größe und räumliche Konfiguration) entsprechend der für einzelne Arten erforderlichen Habitatbedingungen Voraussetzung, um eine entsprechende Wirksamkeit zu erreichen. Ferner ist durch Wahl der Kulturpflanzenart und -sorte, der Beeinflussung der Aussaatdichte während der Bestellung sowie der Düngung und Bewässerung eine Vegetationsstrukturbeeinflussung der Kulturpflanzenbestände möglich. Ermittelte Vegetationsstrukturindexwerte können mit Hilfe erfasster dynamischer Abundanzen der Indikatorvogelarten wichtige Informationen über die für die Arten günstigen Vegetationsstrukturen (Höhe, Deckungsgrad, Dichte) und potenziellen Möglichkeiten der Vegetationssteuerung im Sinne der Integration von Biodiversitätszielen identifizierbar machen. Hier ließen sich, unter Beachtung der Zielstellung, hohe Erträge auf den Agrarflächen zu erzielen, auch züchterisch interessante Fragestellungen ableiten. Z. B. die Züchtung von Getreidesorten geringerer Höhe, die den günstigen Bestandesindexwerten für Indikatorvogelarten annähernd entsprechen würden und dadurch zur Sicherung der Biodiversität beitragen helfen.

Die erzielten Ergebnisse der HMA ermöglichten es, für einzelne Agrarvögel sowie speziell für die als Bioindikatoren ausgewiesenen Indikatorvogelarten (Achtziger et al., 2004; Hoffmann & Kiesel, 2007; Hoffmann & Kiesel, 2009) Flächenbilanzen in den Revieren vorzunehmen, wie sie in der Realität in der Agrarlandschaft auftreten. Bedeutsam ist dabei die Klärung der Frage, wie sich die Konfiguration der Flächen in den Revieren einzelner Arten im Vergleich zur bestehenden Flächensituation in der gesamten Agrarlandschaft ausbildet. Wichtig sind besonders, welche Nutzflächen, Kulturen und Biotope in welchen Flächenproportionen von den einzelnen Arten für die Revierbildung und Reproduktion genutzt werden (und welche nicht). Die Kenntnis dieser Flächenkonfiguration ermöglich dann eine zielgerichtetere Beeinflussung der Anbauverhältnisse (Optionen für ökologisch ausgerichteten Anbaudiversifizierung) und die Ausgestaltung von an den jeweiligen Naturraum gut angepassten ökologische Vorrangflächen (Art, Umfang, Qualität, Management), um Vogelbestände und schließlich Biodiversität positiv zu beeinflussen.

Mit Hilfe der HMA wird ein direkter Blick in die Reviere einzelner Individuen bzw. zusammengefasst der Indikatorvogelarten eines Gebietes möglich. Während Abundanzen den räumlichen Bezug zur Landschaft sowie Landschaftsteilen und einzelnen Kulturen bzw. Biotopen ohne den engeren Territorialbereich herstellen, wird durch HMA das von der Art während der Brutzeit ausgewählte lokale "Revierflächengemisch" identifiziert. Die von den Individuen gewählte Flächenkonfiguration während der Brutzeit liefert mit dieser Methode detaillierte Informationen über den von einzelnen Agrarvogelarten genutzten Flächenanteil (quantitativ) und die Zusammensetzung der verschiedenen Nutzungen und Biotope (qualitativ). Durch HMA werden dadurch in Erweiterung zu Informationen zur Artenvielfalt sowie Bestandesindexwerten, Abundanzen und ERN konkrete revierbezogene Raumdaten der Habitatansprüche einzelner Arten verfügbar (Hoffmann et al., 2012a). Die ermittelte Revierflächenzusammensetzung informiert somit darüber, welcher Flächenanteil der Landschaft in welcher Zusammensetzung der Teillebensräume für einzelne Arten besondere Relevanz besitzt. Aus diesen Informationen kann abgeleitet werden, wie sich aktuelle oder zukünftige Veränderungen in den Proportionen der Flächennutzungen, der Anbaukulturen und der Biotope auf den Bestand einzelner Agrarvogelarten auswirken. Mit Hilfe ausgewählter Indikatorvogelarten, in Deutschland zählen dazu u. a. Feldlerche, Grauammer, Goldammer, Schafstelze und Braunkehlchen (Achtziger et al., 2004; Hoffmann & Kiesel, 2007; Hoffmann et al., 2007), wird auf diese Weise die Verträglichkeit von Nutzungen und Biotopen sowie der spezifische Raumbedarf aus Sicht der Biodiversität identifizierbar und quantifizierbar.

Aus den ermittelten Kenngrößen Abundanz, ERN, Vegetationsstrukturen sowie HMA leiten sich konkrete Zielstellungen und Maßnahmen zur Bestandesförderung der Agrarvogelarten in den landwirtschaftlichen Gebieten ab. Für die einzelnen Indikatorvogelarten wurde dabei deutlich, dass ein unterschiedlicher, in der Regel jedoch hoher Flächenbedarf für naturnahe Lebensräume in den Revieren besteht, der deutlich über der häufig mitgeteiltem Zielgröße von 10 % bzw. von jetzt von der EU anvisierten 7 % ökologischer Vorrangfläche (COM, 2011b) liegt (vgl. Tabelle 7). Um die Wirksamkeit von Agrarumweltsowie regionalen Naturschutzmaßnahmen in der Agrarlandschaft zu erhöhen, sollten daher die hier ermittelte Kenngrößen in deren Konzipierung und Durchführung Eingang finden. Dabei wird aus erhaltenen Ergebnissen der verschiedenen Agrarvogelarten ersichtlich, dass eine Verbesserung der Lebensraumbedingungen für das gesamte Spektrum der Arten auf größere Areale, z. B. biogeografische Regionen des Landes ausgerichtet sein sollte. Werden kleinere Landschaftsteile oder z. B. nur einzelne Agrarbetriebe oder Teilbereiche darin betrachtet, dann wäre der Fokus zur Erhaltung und Verbesserung der Lebensraumbedingungen auf einen Teil, die regional- bzw. lokaltypischen Arten, zu lenken.

Durch die Integration des aufgezeigten landwirtschaftlich ausgerichteten Vogelmonitorings in das schon bestehende System des nationalen Vogelmonitorings des Dachverbandes Deutscher Avifaunisten (DDA) können regionale Unterschiede der Verbreitung und der Habitatansprüche der Agrarvogelarten besser berücksichtigt werden. Ferner erscheint es sinnvoll, bei Kenntnis der teils rasanten Veränderungen in den Agrargebieten (vgl. z. B. Hoffmann et al., 2012b), das konzipierte landwirtschaftlich ausgerichtete Vogelmonitoring in die jährlichen Routineerhebungen des DDA-Monitorings zu integrieren. Als notwendiger Flächenumfang wären dafür, in Anlehnung an die Erfahrungen des Projektes "Biodiversität in Ackerbaugebieten" (Hoffmann et al., 2012a), 25 bis 30 Plots je Flächen-Bundesland ausreichend. Auf diesen sollte das erweiterte, landwirtschaftlich ausgerichtete Vogelmonitoring nach der Methode der Revierkartierung und in Verbindung mit synchronen Nutzungserhebungen (vgl. Abschnitt 2) durchgeführt werden. Die jährlichen Erhebungen und Datenanalysen können grundsätzlich auf den schon bestehenden Monitoringplots des DDA erfolgen, wenn diese 1 km² großen Flächen vollständig in der Agrarlandschaft positioniert sind. Erhaltene Kenngrößen Artenvielfalt, Abundanzen, ERN und HM bilden dann zweckdienliche Informationen zur Lebensraumeignung der Agrargebiete sowie auch für die Identifikation und Bemessung von Naturschutz- und Agrarumweltmaßnahmen zur Erhaltung der Biodiversität.

## **Literatur**

Bradley J, Sall J (2011) JMP statistical discovery software: published online 4 Mar 2011 DOI: 10.1002/wics.162

COM (2011a) Our life insurance, our natural capital: an EU biodiversity strategy to 2020, 244 final. European Commission, Brussels

COM (2011b) Legislativvorschläge zur Regelung der Gemeinsamen Agrarpolitik (GAP) von 2014 – 2020.

http://ec.europa.eu/agriculture/cap-post-2013/legal-proposals/index\_de.htm.

Donald PF, Green RE, Heath MF (2001) Agricultural intensification and the collapse of Europe's farmland bird populations. Proc R Soc London B 268:25-29

Donald PF, Sanderson FJ, Burfield IJ, Bommel FPv (2006) Further evidence of continent wide impacts of agricultural intensification on European farmland birds 1990-2000. Agric Ecosyst Environ 116: 189-196

Dornbusch M, Grün G, König H, Stephan B (1969) Zur Methode der Ermittlung von Brutvogel-Siedlungsdichten auf Kontrollflächen. Mitt IG Avifauna DDR 1:7-16

EEA (2007) Halting the loss of biodiversity by 2010: proposal for first set of indicators to monitor progress in Europe. Luxembourg: Office for Official Publications of the European Community, Technical report No 11/2007, 182 pp, ISBN 978-92-9167-931-7

EEA (2010) Assessing biodiversity in Europe – the 2010 report. Copenhagen: European Environment Agency, 58 pp, ISBN 978-92-9213-106-7

Fischer J, Jenny M, Jenny L (2009) Suitability of patches and in-field strips for Skylarks *Alauda arvensis* in a small-parceled mixed framing area. Bird Study 56:34-42

Fischer S, Flade M, Schwarz J (2005) 2.3.1 Revierkartierung. In: Südbeck P, Andretzke H, Fischer S, Gedon K, Schikore T, Schröder K, Sudfeldt Ch (Hrsg) Methodenstandards zur Erfassung der Brutvögel Deutschlands. Hohenstein-Ernstthal: Mugler Druck, pp 47-53, ISBN 3-00-015261-X

Flade M, Sudfeldt Ch, Dziewiaty K, Hötker H, Hoffmann J, Bernady P, Ludwigs JD, Jost R, Langgemach T, Achilles L, Rümkorf H, Tüllinghoff R, Gießing B, Kramer M, Trautmann S, Dankelmann M (2011) Positionspapier zur aktuellen Bestandssituation der Vögel der Agrarlandschaft. Vogelkdl Ber Niedersachs 42:175-184

Hoffmann J, Berger G, Wiegand I, Wittchen U, Pfeffer H, Kiesel J, Ehlert F (2012a) Bewertung und Verbesserung der Biodiversität leistungsfähiger Nutzungssysteme in Ackerbaugebieten unter Nutzung von Indikatorvogelarten. Berichte aus dem Julius Kühn-Institut 163: 215 S. und 6 Anlagen.

http://pub.jki.bund.de/index.php/BerichteJKI/article/view/1809/2150

Hoffmann J, Wiegand I, Berger G (2012b) Rückgang des Graslands schränkt Lebensraum für Agrarvögel zunehmend ein. NuL 44 (6):179-185

Hoffmann J, Kiesel J (2007) Abundanzen und Populationen von Brutvogelarten als Grundlage für einen Vogelindikator der Agrarlandschaft. Otis 15:61-77

Hoffmann J, Kiesel J (2009) Farmland bird indicator on the basis of abundance and landscape systematization. Avocetta 33:79-86

Hoffmann J, Kiesel J, Strauß DD, Greef JM, Wenkel KO (2007) Vogelindikator für die Agrarlandschaft auf der Grundlage der Abundanzen der Brutvogelarten im Kontext zur räumlichen Landschaftsstruktur. Landbauforsch 57(4):333-347

Hoffmann J, Kretschmer H, Pfeffer H (2000) Effects of patterning on biodiversity in Northeast German agro-landscapes. Ecological Studies 147:325-340

LUA (Landesumweltamt Brandenburg) (1995) Biotopkartierung Brandenburg Kartieranleitung. LUA Brandenburg, Selbstverlag: 128 S

Morris A, Holland JM, Smith B, Jones NE (2004) Sustainable arable farming for an Improved environment (SAFFIE): Managing winter wheat sward structure for Skylarks *Alauda arvensis*. Ibis 146 (Suppl 2):155-162

Newton I (2004) The recent declines of farmland bird populations in Britain: an appraisal of causal factors and conservation actions. Ibis 146:579-600

Oelke H (1968) Empfehlungen für Untersuchungen der Siedlungsdichte von Sommervogelbeständen. Vogelwelt 89:69-78

PECBMS (2009) The State of Europe's Common Birds 2008. Prague, Czech Republic: CSO/RSPB, JAVA Trebon, 27 pp

Sudfeldt C, Dröschmeister R, Wahl J, Berlin K, Gottschalk T, Grüneberg Ch, Mitschke A, Trautmann S (2012) Vogelmonitoring in Deutschland – Programme und Anwendungen. Hamm: Griebsch & Rochol Druck GmbH & Co. KG., 257 p, Naturschutz und Biologische Vielfalt 119, ISBN 978-3-7843-4019-7

Sudfeldt C, Dröschmeister R, Langgemach T, Wahl J (2010) Vögel in Deutschland –2010. Münster: DDA, BfN, LAG, VSW, 53 p, ISBN 978-3-9811698-6-7

Trautmann S (2012) Beitrag des DDA-Vogelmonitorings zu einem Biodiversitäts-Monitoring in der Agrarlandschaft. Landbauforsch Sonderheft, in diesem Band.

Weijden Wvd, Terwan P, Guldemond A, (eds) (2010) Farmland birds across the world. Barcelona: Ingoprint, 138 pp, ISBN 978-84-96553-63-7

Wilson JD, Andrea DE, Grice PV (2009) Bird Conservation and Agriculture. Cambridge: Cambridge University Press, 394 pp, ISBN 978-0-521-57181-4

Wilson JD, Whittingham MJ, Bradbury RB (2005) The management of crop structure: A general approach to reversing the impacts of agricultural intensification on birds? Ibis 147:453-463

## **Adresse des Autors**

Dr. Dr. Jörg Hoffmann Julius Kühn-Institut Bundesforschungsinstitut für Kulturpflanzen Institut für Strategien und Folgenabschätzung Stahnsdorfer Damm 81 14532 Kleinmachnow E-mail: joerg.hoffmann@jki.bund.de

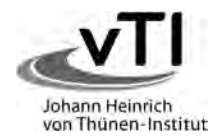

# **Landbauforschung**

*vTI Agriculture and Forestry Research*

# **Lieferbare Sonderhefte / Special issues available**

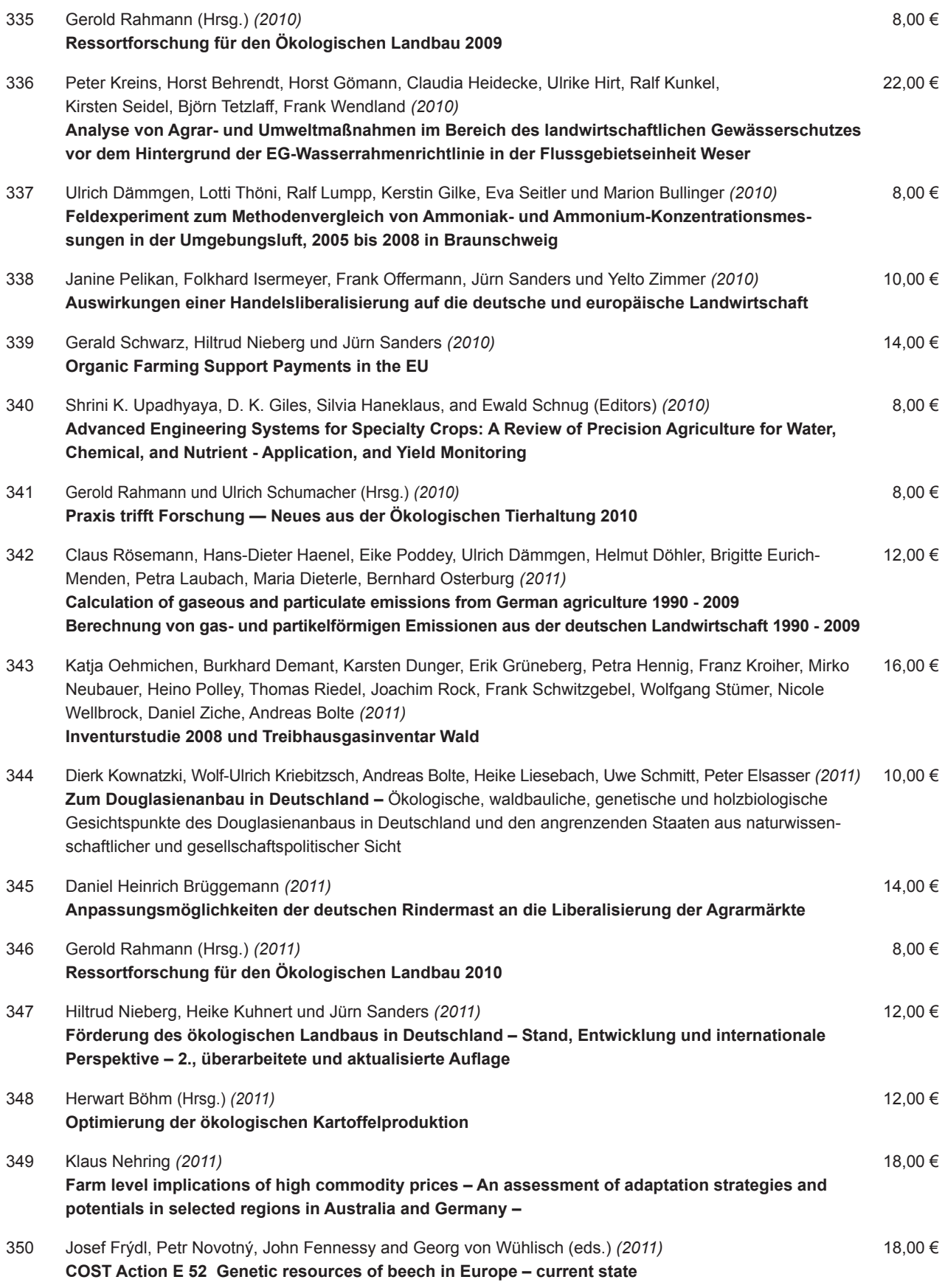

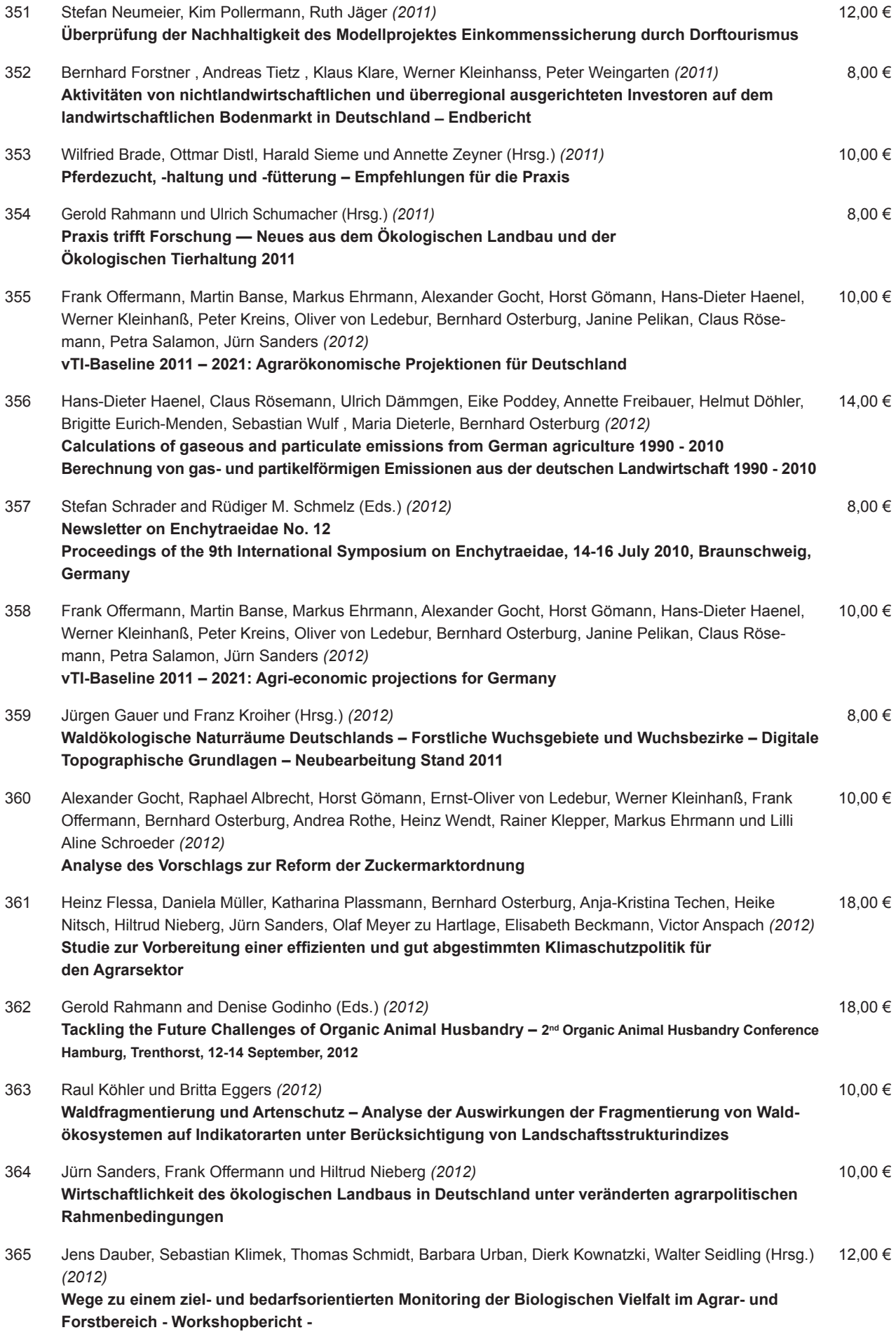

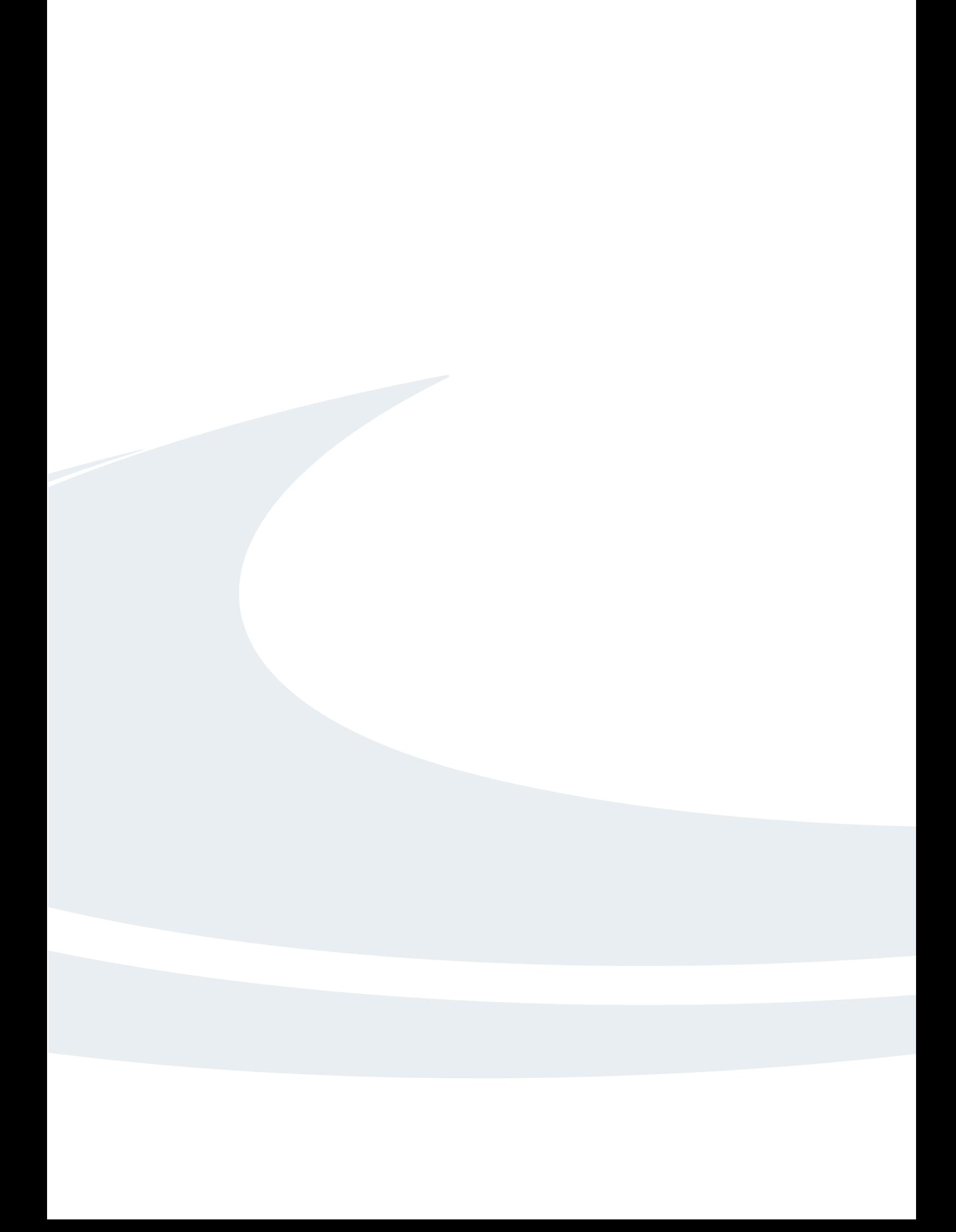

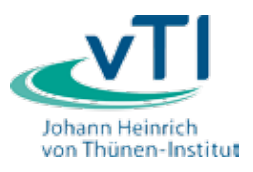

**Landbauforschung** *vTI Agriculture and Forestry Research*

**Sonderheft 365** *Special Issue*

**Preis /Price 12 €**

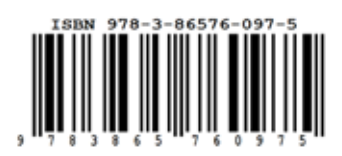

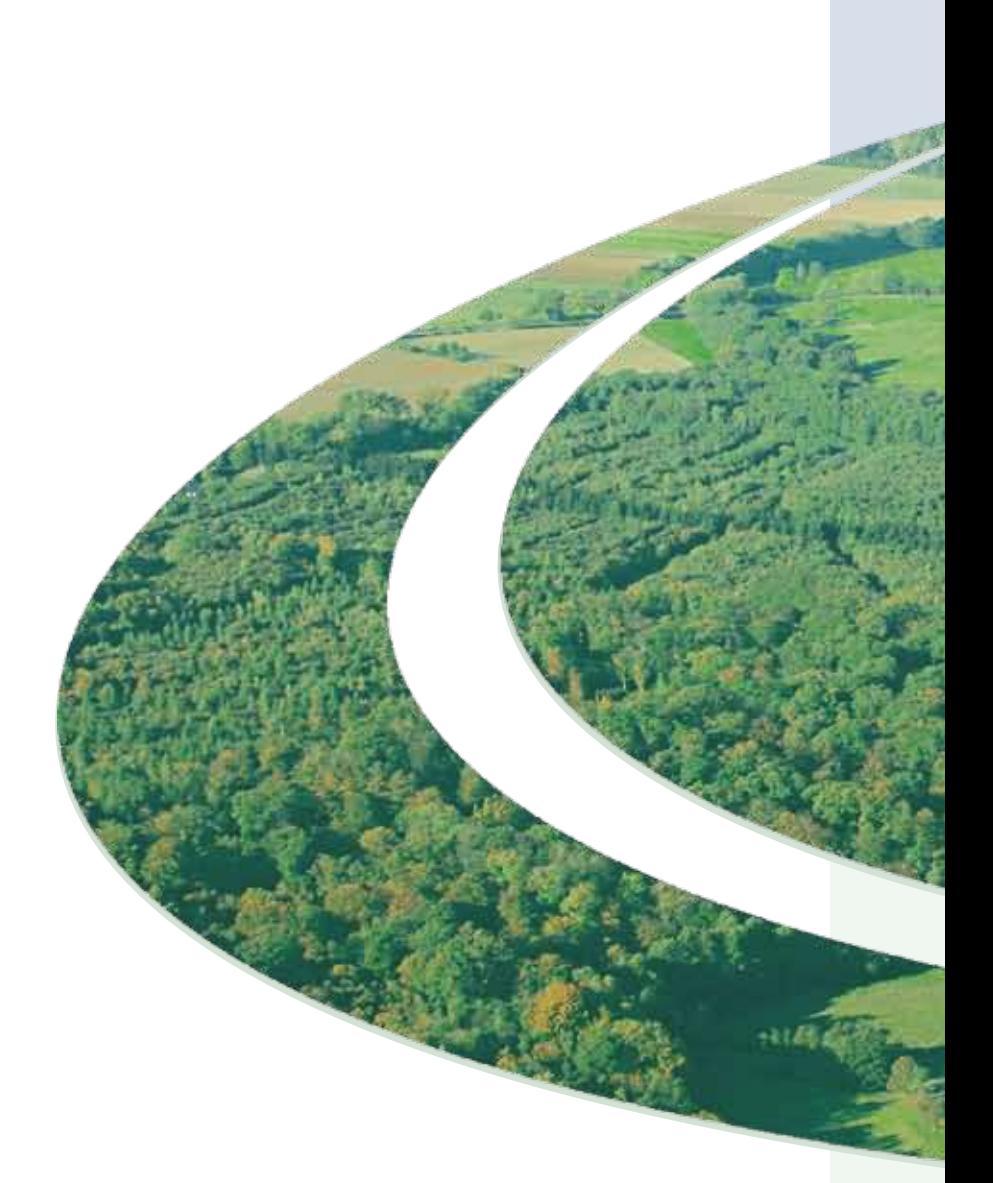